# TOOVIL 公交闵行31路的时间表和线路图

B 闵行31路 幸松新村 トランプ エンジェント おおやく [下载](https://moovitapp.com/index/api/onelink/3986059930?pid=Web_SEO_Lines-PDF&c=Footer_Button&is_retargeting=true&af_inactivity_window=30&af_click_lookback=7d&af_reengagement_window=7d&GACP=v%3D2%26tid%3DG-27FWN98RX2%26cid%3DGACP_PARAM_CLIENT_ID%26en%3Dinstall%26ep.category%3Doffline%26ep.additional_data%3DGACP_PARAM_USER_AGENT%26ep.page_language%3Dzh-cn%26ep.property%3DSEO%26ep.seo_type%3DLines%26ep.country_name%3D%25E4%25B8%25AD%25E5%259B%25BD%26ep.metro_name%3D%25E4%25B8%258A%25E6%25B5%25B7&af_sub4=SEO_other&af_sub8=%2Findex%2Fzh-cn%2Fline-pdf-Shanghai___%25E4%25B8%258A%25E6%25B5%25B7-3000-1268338-4461205&af_sub9=View&af_sub1=3000&af_sub7=3000&deep_link_sub1=3000&deep_link_value=moovit%3A%2F%2Fline%3Fpartner_id%3Dseo%26lgi%3D4461205%26add_fav%3D1&af_dp=moovit%3A%2F%2Fline%3Fpartner_id%3Dseo%26lgi%3D4461205%26add_fav%3D1&af_ad=SEO_other_%E9%97%B5%E8%A1%8C31%E8%B7%AF_%E8%8E%98%E6%9D%BE%E6%96%B0%E6%9D%91_%E4%B8%8A%E6%B5%B7_View&deep_link_sub2=SEO_other_%E9%97%B5%E8%A1%8C31%E8%B7%AF_%E8%8E%98%E6%9D%BE%E6%96%B0%E6%9D%91_%E4%B8%8A%E6%B5%B7_View)App

公交闵行31((莘松新村))共有2条行车路线。工作日的服务时间为: (1) 莘松新村: 05:45 - 18:25(2) 车沟桥渡口: 06:20 - 18:15 使用Moovit找到公交闵行31路离你最近的站点,以及公交闵行31路下班车的到站时间。

### 方向**:** 莘松新村

25 站 [查看时间表](https://moovitapp.com/shanghai___%E4%B8%8A%E6%B5%B7-3000/lines/%E9%97%B5%E8%A1%8C31%E8%B7%AF/4461205/3781384/zh-cn?ref=2&poiType=line&customerId=4908&af_sub8=%2Findex%2Fzh-cn%2Fline-pdf-Shanghai___%25E4%25B8%258A%25E6%25B5%25B7-3000-1268338-4461205&utm_source=line_pdf&utm_medium=organic&utm_term=%E8%8E%98%E6%9D%BE%E6%96%B0%E6%9D%91)

车沟桥渡口

龙吴路澄江路(车沟桥)

龙吴路双柏路

曹家港

西康

曹行村

曹行

虹梅南路景联路

虹梅南路银都路(华唐苑)

虹梅南路银都路

虹梅南路老沪闵路

虹梅南路春申路

春申路虹梅南路

春申路梅富路

春申路莲花南路

春申路伟业路

春申路畹町路

春申路都市路

都市路名都路

名都路宝城路

莘庄地铁站南广场

莘建东路广贤路

#### 公交闵行**31**路的时间表

往莘松新村方向的时间表

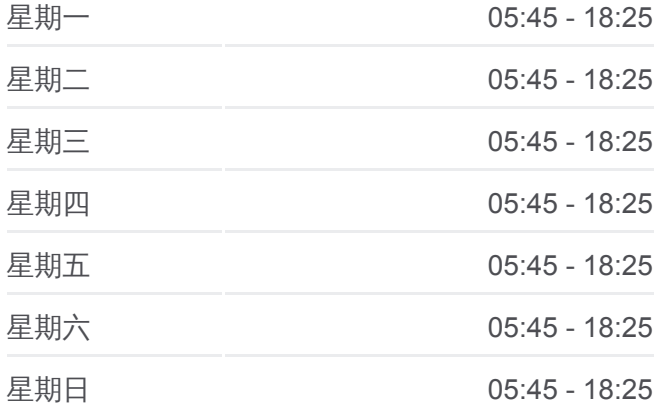

## 公交闵行**31**路的信息 方向**:** 莘松新村

站点数量**:** 25 行车时间**:** 32 分 途经站点**:**

莘东路莘建路(莘庄)

莘松路莘西路

莘松新村

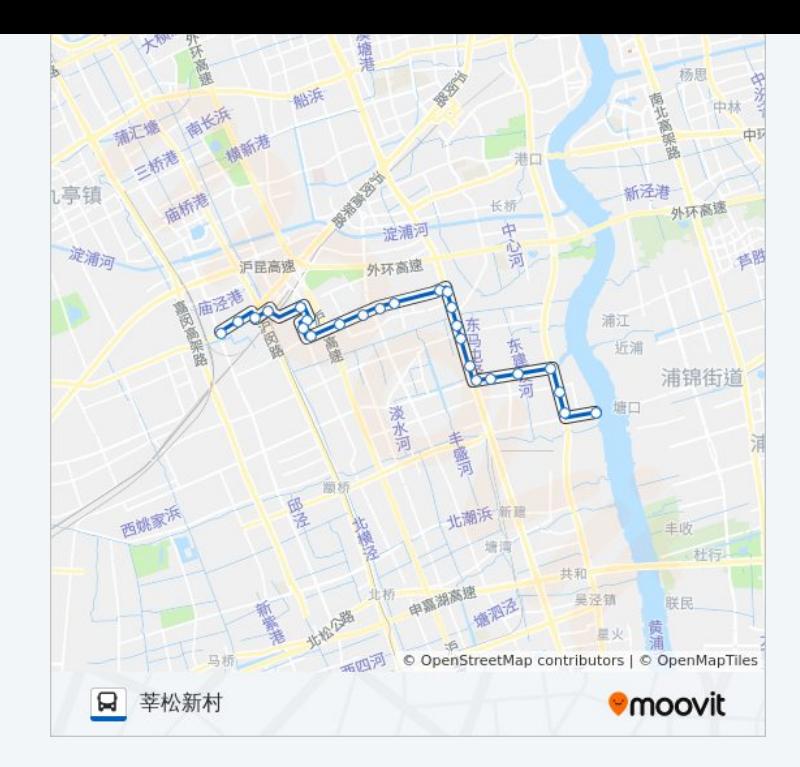

# 方向**:** 车沟桥渡口 25站 [查看时间表](https://moovitapp.com/shanghai___%E4%B8%8A%E6%B5%B7-3000/lines/%E9%97%B5%E8%A1%8C31%E8%B7%AF/4461205/3781484/zh-cn?ref=2&poiType=line&customerId=4908&af_sub8=%2Findex%2Fzh-cn%2Fline-pdf-Shanghai___%25E4%25B8%258A%25E6%25B5%25B7-3000-1268338-4461205&utm_source=line_pdf&utm_medium=organic&utm_term=%E8%8E%98%E6%9D%BE%E6%96%B0%E6%9D%91)

莘松新村

莘松路莘西路

莘庄

莘建东路广贤路

莘庄地铁站南广场

宝城路名都路

都市路名都路

春申路都市路

春申路畹町路

春申路伟业路

春申路莲花南路

春申路梅富路

春申路虹梅南路

虹梅南路春申路

虹梅南路老沪闵路

虹梅南路银都路

虹梅南路银都路(华唐苑)

虹梅南路景联路

## 公交闵行**31**路的时间表

往车沟桥渡口方向的时间表

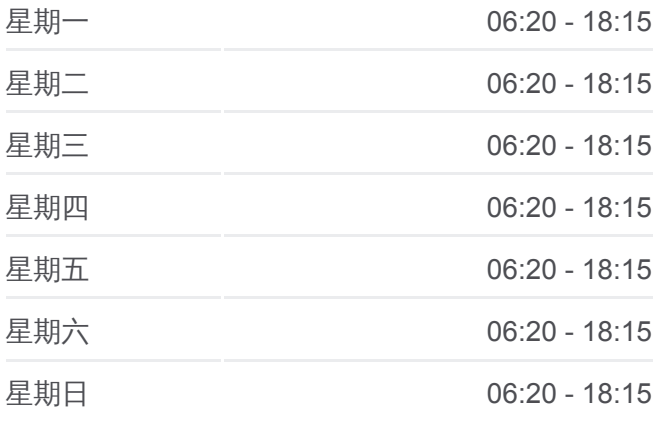

#### 公交闵行**31**路的信息

方向**:** 车沟桥渡口 站点数量**:** 25 行车时间**:** 41 分 途经站点**:**

曹行 曹行村 西康 曹家港 龙吴路双柏路 龙吴路澄江路(车沟桥) 车沟桥渡口

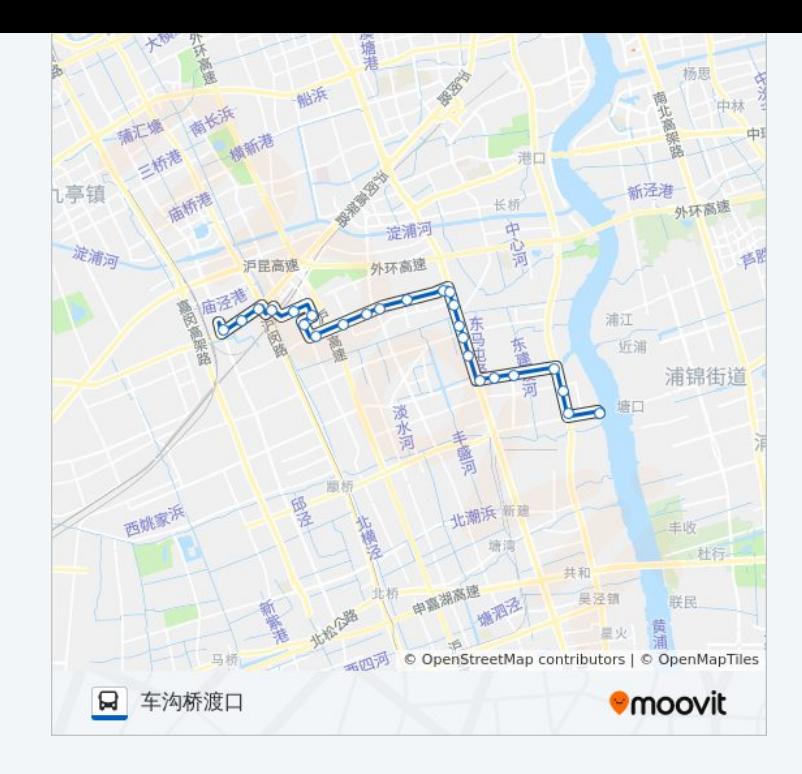

你可以在moovitapp.com下载公交闵行31路的PDF时间表和线路图。使用 Moovit[应用程式查](https://moovitapp.com/shanghai___%E4%B8%8A%E6%B5%B7-3000/lines/%E9%97%B5%E8%A1%8C31%E8%B7%AF/4461205/3781384/zh-cn?ref=2&poiType=line&customerId=4908&af_sub8=%2Findex%2Fzh-cn%2Fline-pdf-Shanghai___%25E4%25B8%258A%25E6%25B5%25B7-3000-1268338-4461205&utm_source=line_pdf&utm_medium=organic&utm_term=%E8%8E%98%E6%9D%BE%E6%96%B0%E6%9D%91)询上海的实时公交、列车时刻表以及公共交通出行指南。

关于[Moovit](https://editor.moovitapp.com/web/community?campaign=line_pdf&utm_source=line_pdf&utm_medium=organic&utm_term=%E8%8E%98%E6%9D%BE%E6%96%B0%E6%9D%91&lang=en) · MaaS[解决方案](https://moovit.com/maas-solutions/?utm_source=line_pdf&utm_medium=organic&utm_term=%E8%8E%98%E6%9D%BE%E6%96%B0%E6%9D%91) · [城市列表](https://moovitapp.com/index/zh-cn/%E5%85%AC%E5%85%B1%E4%BA%A4%E9%80%9A-countries?utm_source=line_pdf&utm_medium=organic&utm_term=%E8%8E%98%E6%9D%BE%E6%96%B0%E6%9D%91) · Moovit社区

© 2024 Moovit - 保留所有权利

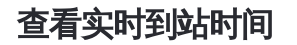

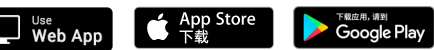